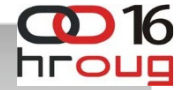

# NHE INF

# **ADF KICKSTART**

NEOS Custom Development

19.10.2011. |

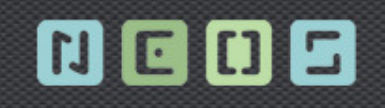

WWW.NEOS.HR

# **Sadržaj**

- › Uvod
	- Oracle ADF
- › ADF KickStart
	- Zašto
	- Pregled komponenata
- › Demonstracija sučelja
- › Workshop
- › Zaključak

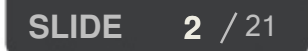

**2** 2 21 **ADF KickStart 19.10.2011.** 

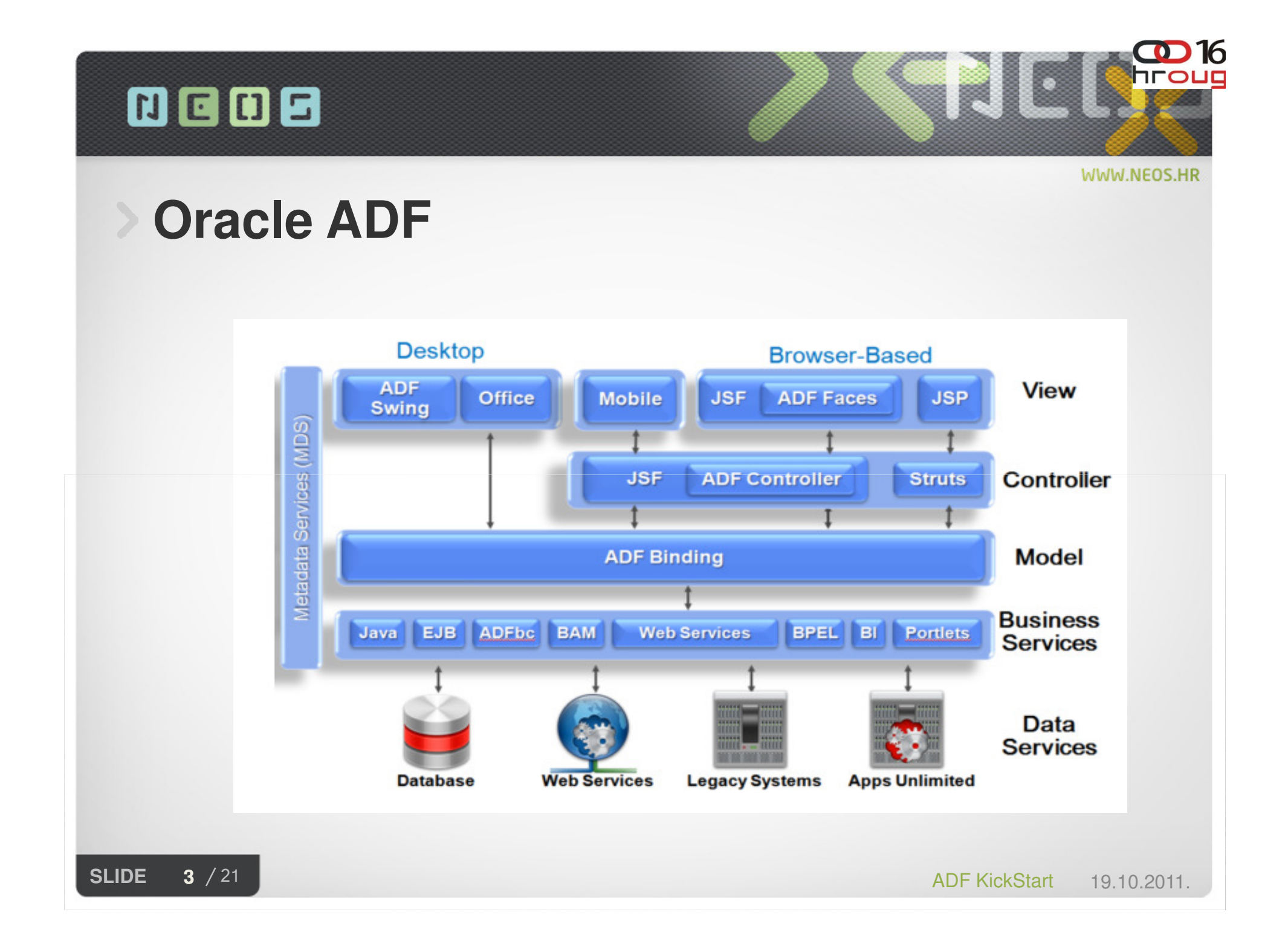

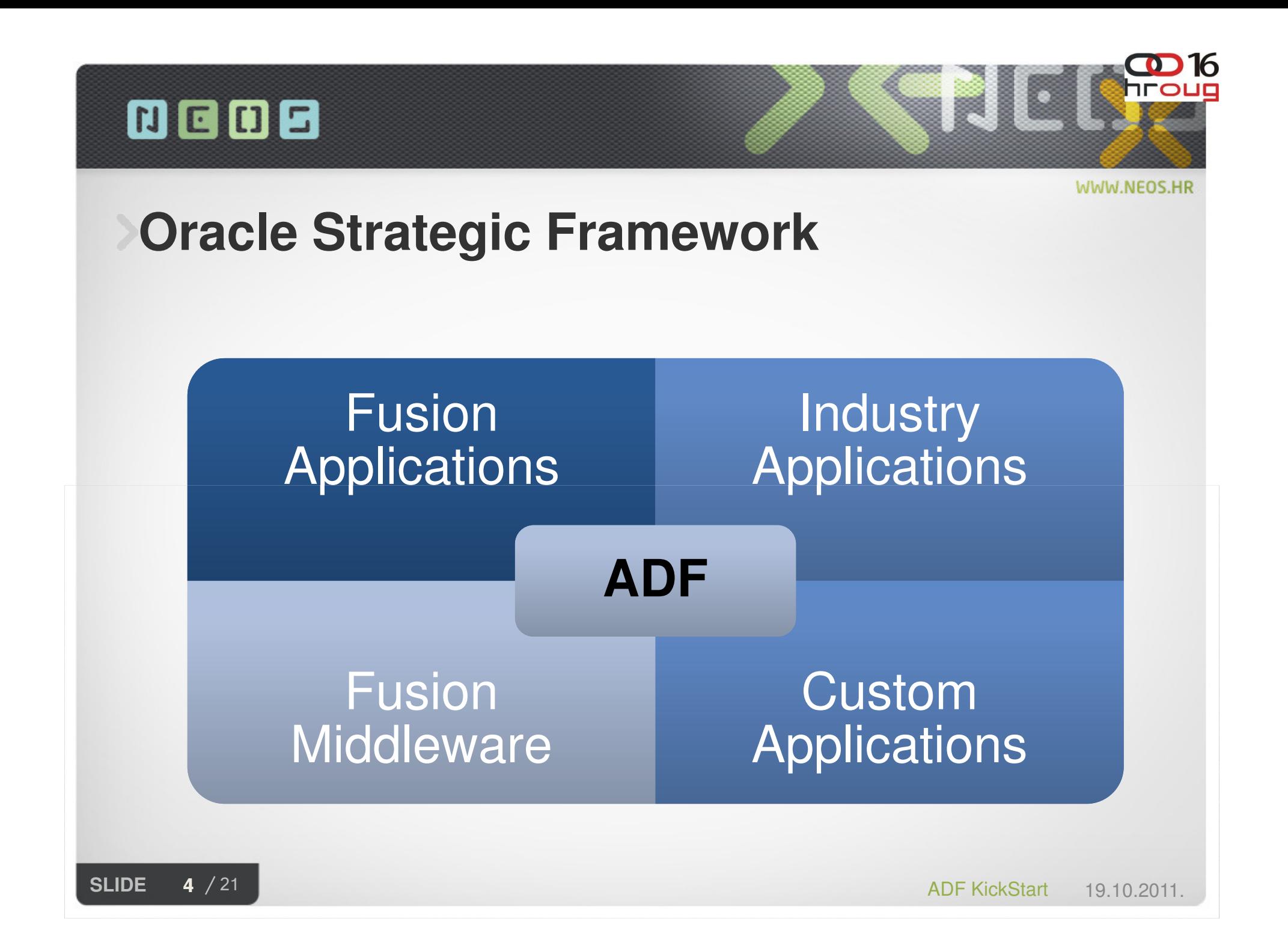

WWW.NEOS.HR

# **ADF Prednosti**

#### › Tehničke

- Mnogo novih mogućnosti (deployment, Source Control, Tuning, višeslojnost)
- Bogatije UI komponenete
- Reuse
- Standardizacija
- › Poslovne
	- Razvoj mobilnih aplikacija
	- Korištenje vodeće tehnologije
	- Customizacija
	- Moderan L&F
	- Primjena servisno orijentirane tehnologije

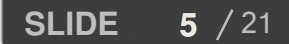

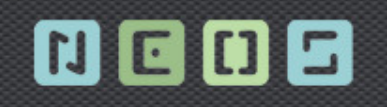

#### **ADF KickStart**

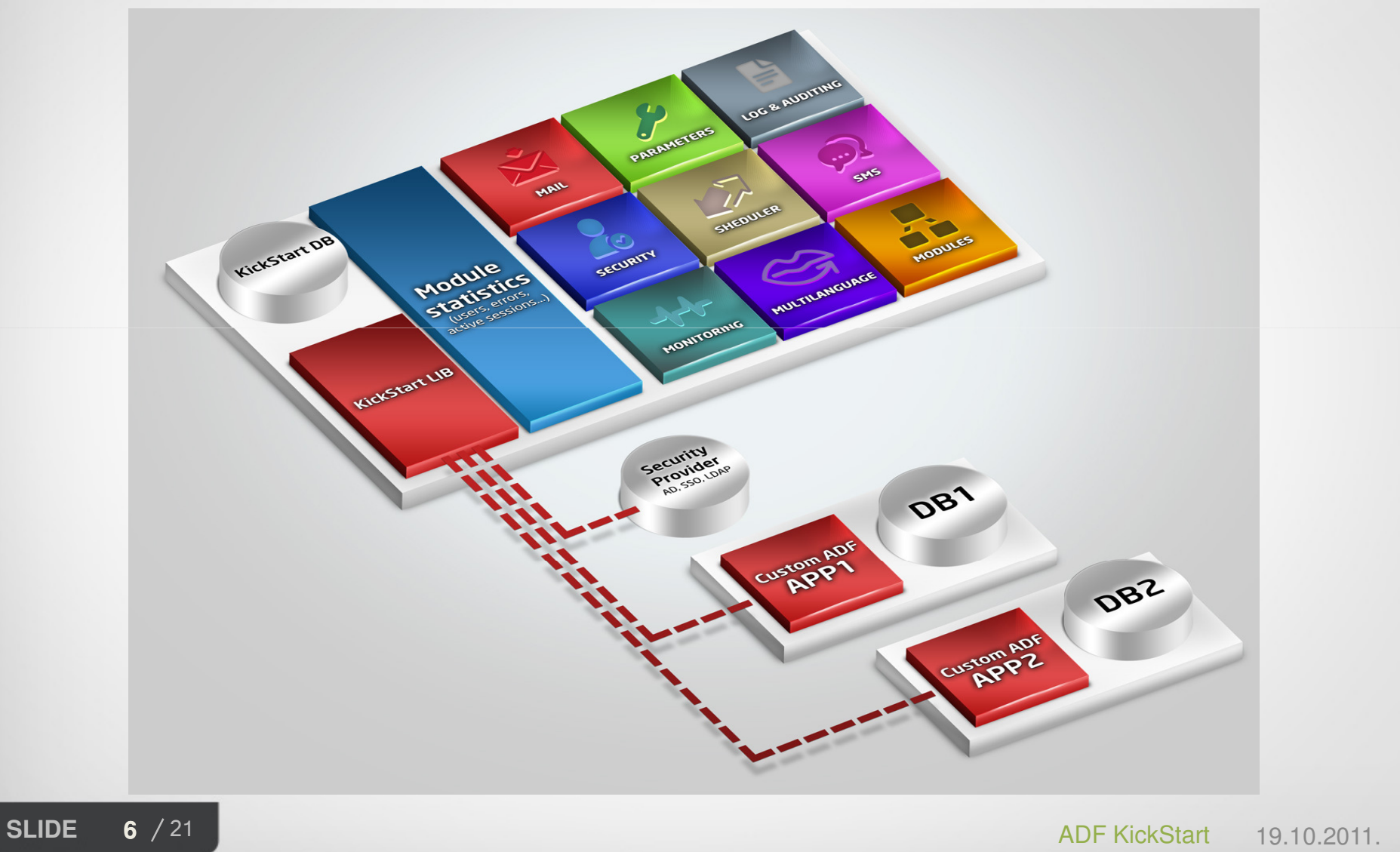

WWW.NEOS.HR

II I

**OD** 16

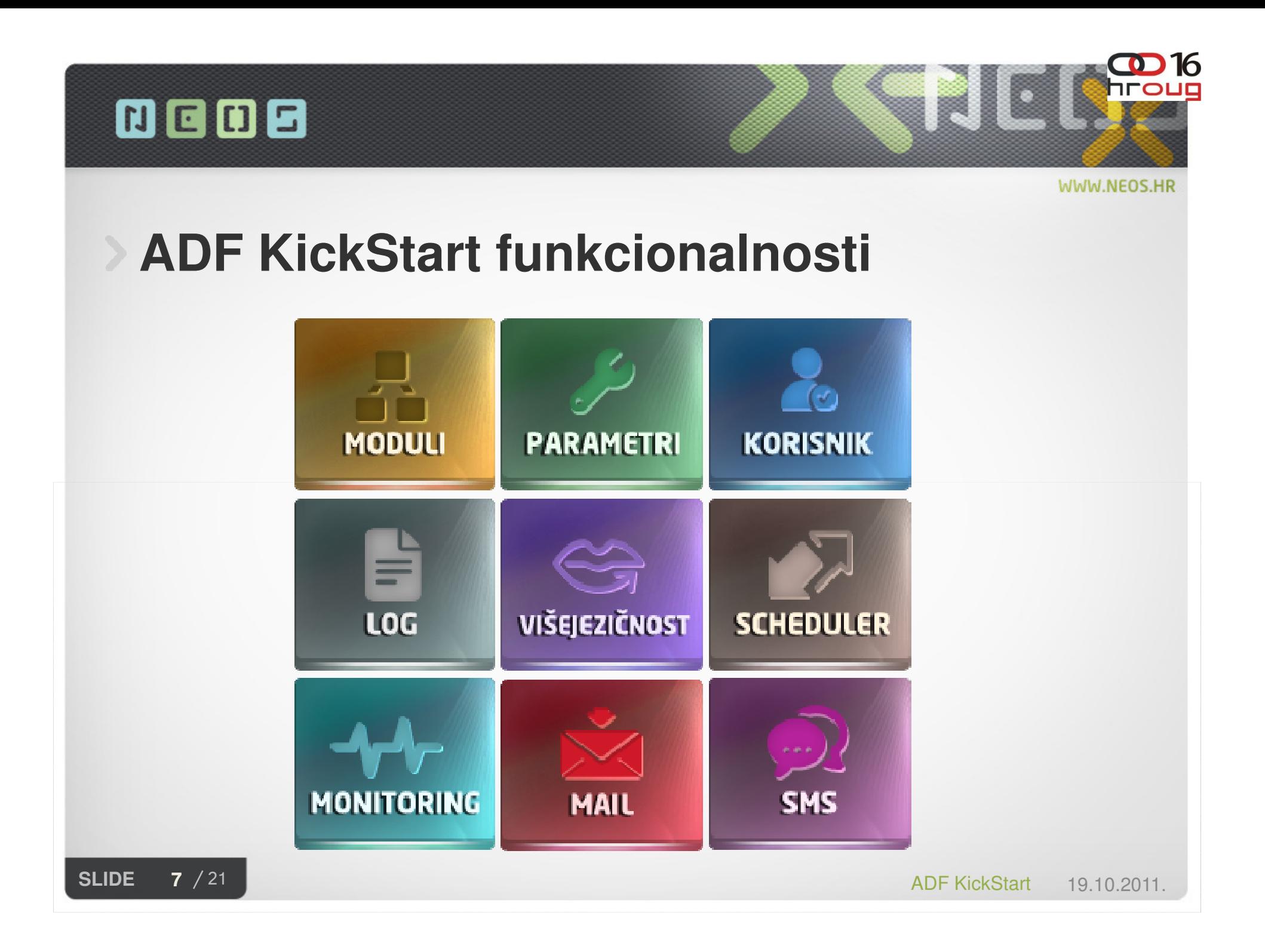

#### **四回回日**

# **ADF KickStart - PARAMETRI**

- › Konfiguracija postavki aplikacije
- › Aktivna samo jedna vrijednost ili više njih ako su vezane za određeni modul ili vrstu mail-a

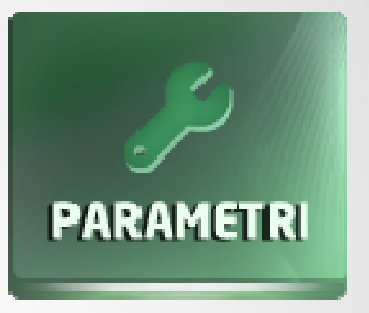

- › Postojeći parametri:
	- SECURITY

(WL\_SYS\_MANAGED\_SERVER\_NAME,WL\_SYS\_APP\_NAME,WL\_SECURITY\_PROVIDER\_LDAP,WL\_POR T,WL\_HOSTNAME,WL\_PROTOCOL,WL\_JNDI\_ROOT,WL\_DOMAIN\_RUNTIME\_MBEAN,WL\_PROTOCOL\_PROVIDER\_PACKAGES, WL\_USERNAME, WL\_PASSWORD, WL\_SECURITY\_PROVIDER\_SQL)

- PASSWORD POLICY (PWD\_EXPIRE,PWD\_EXPIRE\_NOTIFICATION,PWD\_ROTATION,PWD\_MIN\_LENGTH)
- BI PUBLISHER PARAMETRI (BIP\_URL,BIP\_PWD)
- PARAMETRI ZA UPRAVLJANJE SLANJEM MAILA(MAIL\_DOMAIN,FOLDER\_MAIL\_ALL,FOLDER\_MAIL\_USER,MAIL\_SMTP,MAIL\_SENDER)
- LOGOVI (DEFAULT\_SYS\_LOG)

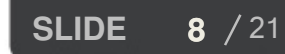

 $21$  ADF KickStart 19.10.2011.

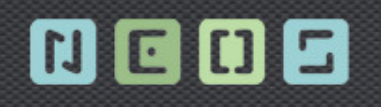

# **ADF KickStart - MODULI**

- › Bilo koja komponenta aplikacije
	- Podsustav (SUB\_SYS)
	- Izbornik (JSF\_MNU)
	- Stranica (JSF)
	- Izvještaj (RPT)
	- Procedura (PRC)
- › Primjena
	- Dinami čko kreiranje izbornika
	- Definiranje prava pristupa (pridružuju se određenoj roli)
	- Audit & Log (što se koristilo, gdje je pogreška)
	- Evidencija tekstova grupiranje unutar modula (više istih šifri za različite module)
	- Definicija parametara izvještaja

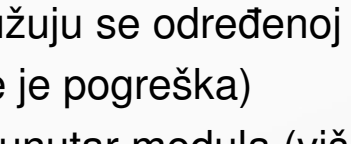

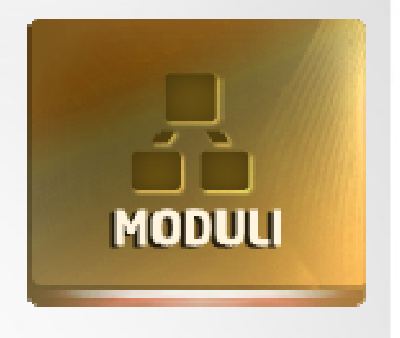

**SLIDE9**

# **ADF KickStart - VIŠEJEZI** Č**NOST**

- › Podrška za veći broj jezika
- › Jedan jezik se mora postaviti kao inicijalni
- › Jezik se postavlja i na razini korisnika
- › Ako korisniku nije pridružen niti jedan jezik, tada se nije jezik, se inicijalni jezik uzima u obzir prilikom dohvainicijalni jezik uzima u obzir prilikom dohvaćanja tekstova
- › Evidentiranje poruka i tekstova u definiranim jezicima koji se koriste u aplikaciji
- › Zamjena za

四日0日

- Poruke iz baznih procedura
- •Nazive modula
- Opise izvještaja•

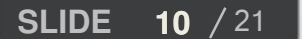

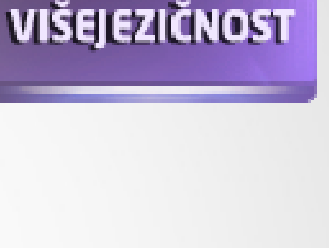

# **ADF KickStart - LOGOVI**

- › Zapis u bazi podataka o akcijama koje korisnik provodi nad aplikacijom i greškama koje se u radu pojavljuju
- › AUDIT LOG
	- pristup resursima<br>• Konfigurira se (m
	- Konfigurira se (može se isključiti) na razini
		- Korisnika, modula, role (audit log zastavica)
- › SYSTEM LOG
	- INFO, ERROR i DEBUG poruke
- › LOGIN LOG
	- Automatsko bilježenje pristupa aplikaciji

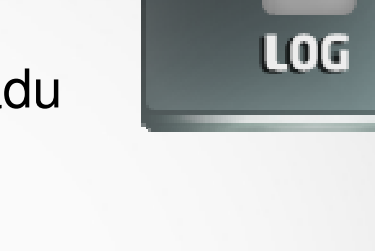

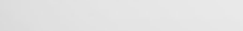

**SLIDE**

**11**  $\sqrt{21}$  **ADF KickStart** 19.10.2011.

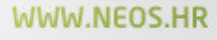

#### 四回四日

# **ADF KickStart – KORISNICI**

- › Kontrola pristupa aplikaciji
- › Izvori za podatke za pristup aplikaciji (username/password)
	- DB password se kriptira
	- LDAP
- › Centralizirano mjesto za pristup tim podacima
	- Interni LDAP aplikacijskoga servera
- › Način dohvata
	- Security provider na aplikacijskom serveru
- › Konfiguriranje (odabir izvora)
	- Postavljanje parametara (WL\_SECURITY\_PROVIDER\_SQL ili (ISKLJUČIVO!) WL\_SECURITY\_PROVIDER\_LDAP)

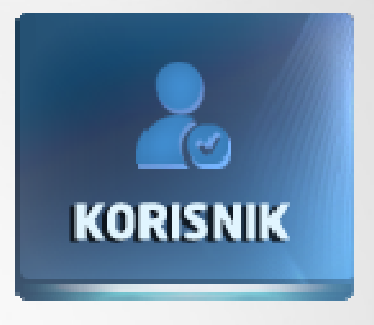

WWW.NEOS.HR

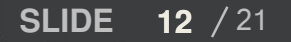

**12** / 21 **ADF KickStart 19.10.2011.** 

#### 四回四日

# **ADF KickStart – AUTORIZACIJA**

- › Kontrola pristupa resursima
	- Definiranjem logi čkih cjelina (Rola)
	- Definiranje prava za pojedinu role
		- Dodjeljivanje modula
		- Dodjeljivanje prava na taj modul
			- » R (pravo pristupa, pravo izvršavanja za procedure i izvještaje)
			- » W (pravo dodavanja novih zapisa)
			- » U (pravo editiranja)
			- » D (pravo brisanja)
	- Pridruživanje rola korisniku
- Dohvaćanje modula nad kojima korisnik ima pravo i ostalih ›prava nad modulima

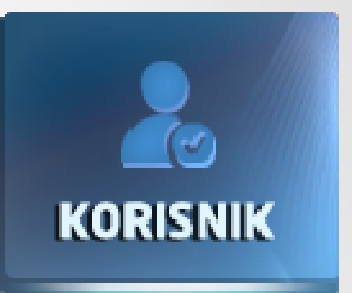

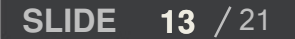

#### 四回四日

#### WWW.NEOS.HR

**KORISNIK** 

# **ADF KickStart – PASSWORD POLIC**

- › Opcionalno na razini korisnika
- › Upravljanje putem parametara:
- › Definiranje vremena trajanja lozinke (PWD\_EXPIRE)
- › Ako je period drugačiji od perioda valjanosti lozinke unesenog kroz aplikaciju stroži uvjet prevladava
- › Minimalne veli čine lozinke (PWD\_MIN\_LENGTH)
- › Broja posljednjih lozinki koji se ne smiju ponoviti (PWD\_ROTATION)
- › Vremenskog perioda kad se korisnik obavještava o nužnosti izmijene lozinki (PWD\_EXPIRE\_NOTIFICATION)

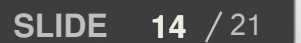

#### **ADF KickStart – SCHEDULER**

- › Podržan način dodavanja i pokretanja reporta temeljenih na procedurama
	- Kreiranjem procedure
	- •Kreiranjem procesa
	- Definiranje parametara procesa
	- •<br>• Pokretanje procesa/kreiranje joba $\bullet$
	- Praćenje izvršavanja
- › Parametri pokretanja
	- Period
	- Početni dan
	- •Dan i sat kad započinje izvršavanje procesa
	- Zadnji dan
	- Identifikator preskakanja•
	- •Samo radni dan
	- •Izvrši odmah

**SLIDE 15** / 21

**SCHEDULER** 

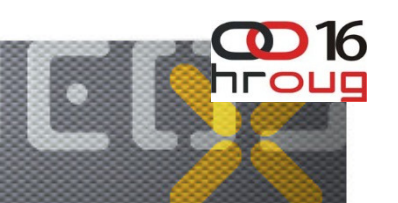

#### WWW.NEOS.HR

# **ADF KickStart – MAIL**

- › Olakšava periodi čno slanje mailova većem broju korisnika
- › Podrška za
	- Kreiranje mail template-a (html)
	- Uključivanje dinamičkog teksta variable koje se popunjavaju u runtime-u
	- Upravljanje pokretanjem putem schedulera
	- Praćenje izvršavanja
		- Lista generiranih mailova za slanje
		- Statusi dali je poslana poruka
		- Prikaz priloga za svakog primatelja
		- Prikaz statusa za cijelu mail grupu

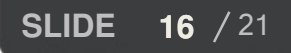

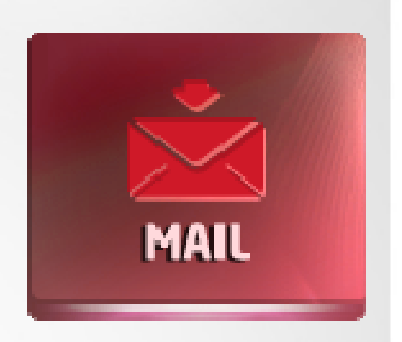

#### 四日0日

# **ADF KickStart – SMS**

- › Olakšava periodi čno slanje sms poruka većem broju korisnika
- › Interaktivno slanje SMS poruka (provjera stanja računa, stanje računa nakon promjene)
- › Podrška za
	- Idustrijski mobitel putem RS232/USB sučelja
	- Slanje poruka u BULK modu ftp provider
	- Upravljanje pokretanjem putem schedulera
	- Praćenje izvršavanja
		- Lista generiranih SMS poruka za slanje
		- Statusi dali je poslana poruka

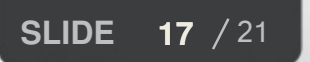

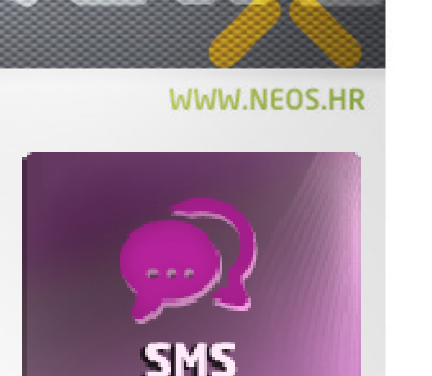

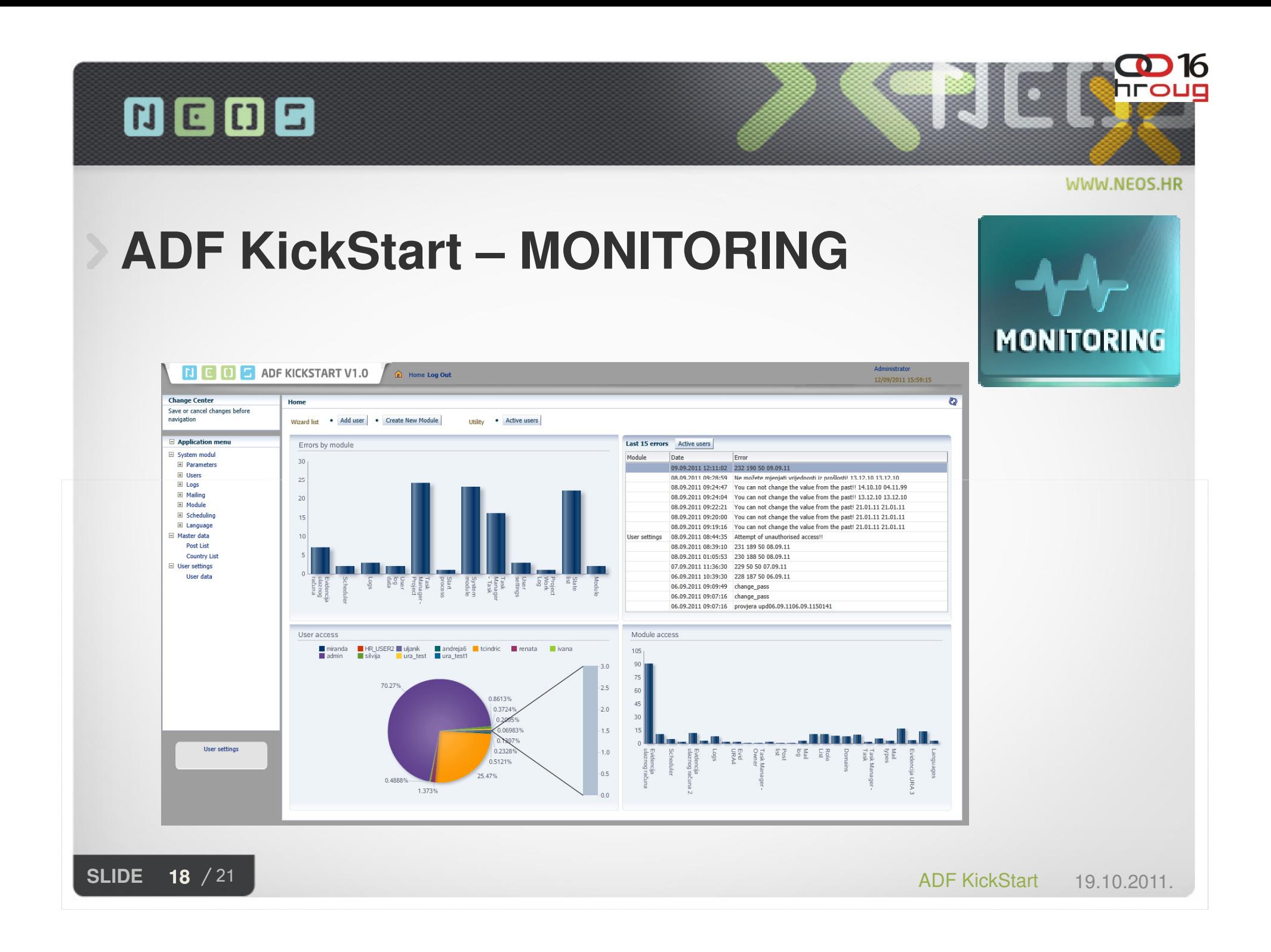

#### 四日0日

# **ADF KickStart – brži razvoj**

- › Generiranje izbornika, poziv ekrana, kontrola potvrde promjena, AUDIT LOG
- › Kontrola izvršavanja akcija
- › Poziv izvještaja Poziv
- › Util metode za evidenciju SYS poruka
- › Obrada ORA pogrešaka iz PL/SQL procedura
- › Rješenje za kontrolu postojanja child tablica (custom poruka gdje se slog sve koristi ako ga želimo brisati)
- › Svaki podsustav zasebna aplikacija (veći broj adfc-config datoteka) – lakše snalaženje i održavanje

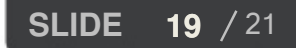

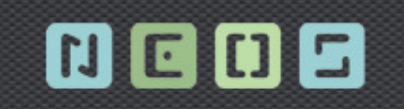

WWW.NEOS.HR

hro

# **Live Demo & Workshop**

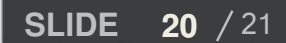

**20** / 21 **ADF KickStart 19.10.2011.** 

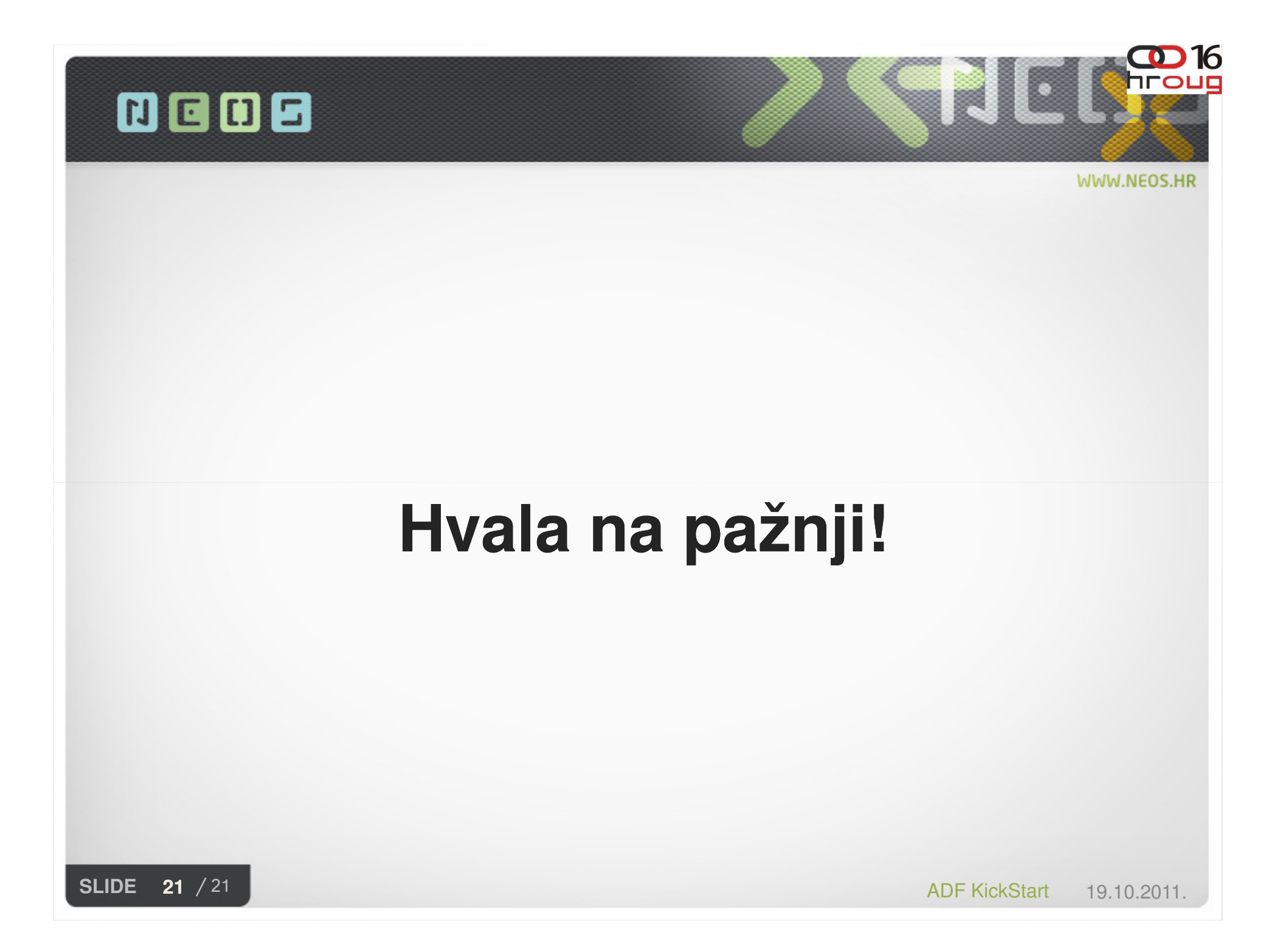